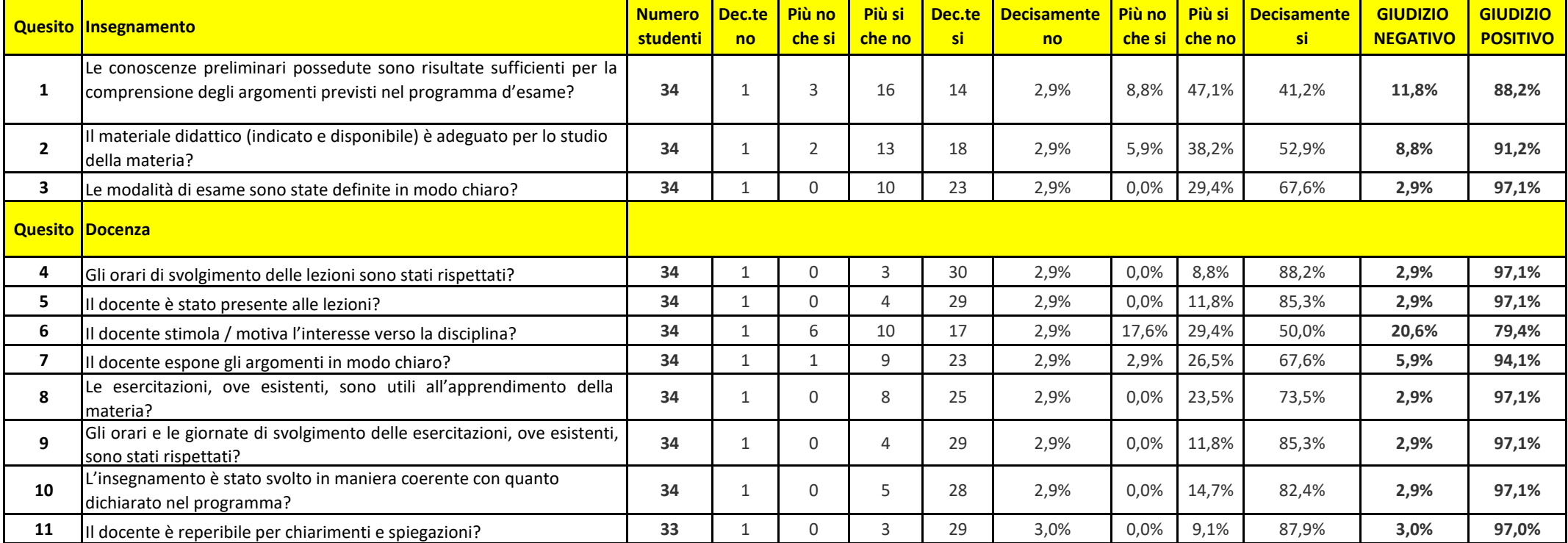

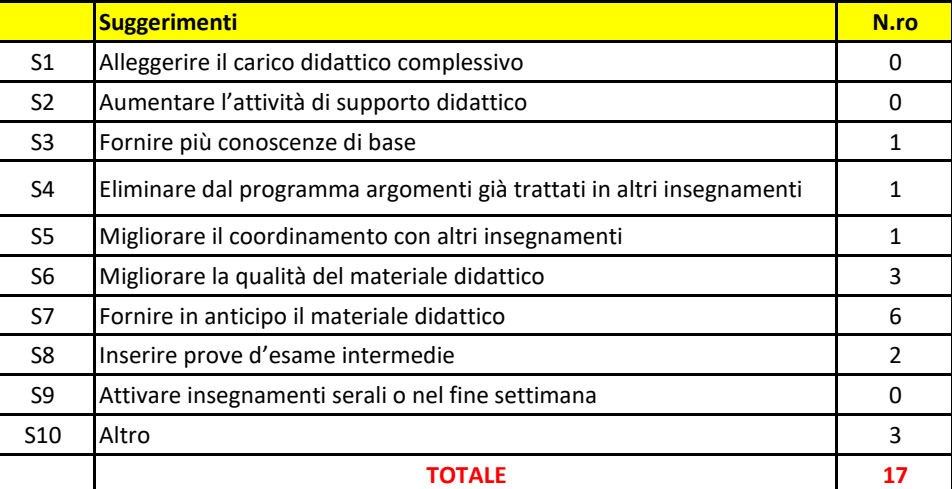

## - DIAGNOSTICA DI LABORATORIO - LM42 - IV ANNO - II BIMESTRE - A.A. 2018/19